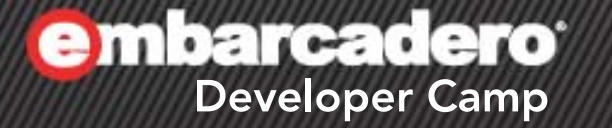

【A4】Delphiテクニカルセッション 「Delphi+IntraWeb+FastReportに よるWeb、モハイル、タフレットアプ リ開発」

1

株式会社ドリームハイブ 代表取締役 ITコンサルタント 山本 悟

 $\mathcal{L}$  of  $\mathcal{L}(\mathcal{P})$ 

### 自己紹介

- 名前:山本 悟 (やまもと さとる) – 代表取締役 & ITコンサルタント
- 会社:株式会社 ドリームハイブ
	-
	- お得なコンテンツ配信サイト [:http://dhive.jp/](http://dhive.jp/)
	-
	-
	- 会社URL [:http://www.dreamhive.co.jp/](http://www.dreamhive.co.jp/)
		-
	- 山本のブログ [:http://dhive.jp/blog/yama/](http://dhive.jp/blog/yama/)
	- facebook [:http://www.facebook.com/kryu2](http://mixi.jp/show_friend.pl?id=104357)
- 山本はこんな人:
	- 17歳からIT業界へ
	- Delphi は1.0からの親友
	- テレビ埼玉に出たり
	- ドリームハイブの経営、ITコンサルティング、 システム開発、スピーカーなどが主な仕事

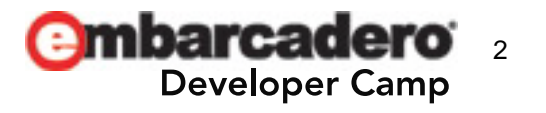

## 本日の流れ

- モバイル・スマートフォンに対応する アプリの開発方法とは?
- RAD Studio XE2を利用した Webアプリの開発手法を紹介
- デモ
- まとめ
- このセッションは、テクニカル・セッションです
- Delphi/C++ Builder製のWebアプリケーションの構築方法について、 私の主観と経験に基づいてお話しいたします
- あなたにとって最適解では無いかもしれませんが、参考になると思います

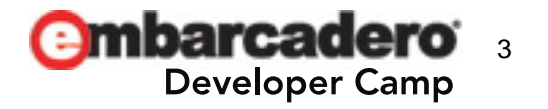

モバイル・スマートフォンに対応するには?

- ネイティブアプリで対応する方法 – メリット クールガイのセッションで 説明いたします→B5
	- アプリが動くデバイスの機能をほぼ全て使うことができる
	- デメリット
		- 各デバイスごとにアプリ開発をする必要があり、多くの場合データ 保存などで互換性が無い
- Webアプリで対応する方法 – メリット

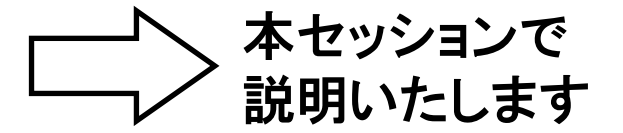

- 全てのモバイル・スマートフォンでWebブラウザが利用できるので、 開発の手間が少ない
- イントラネットなどの特定ドメイン内での展開が簡単
- デメリット
	- ネイティブアプリに比べて機能制限があり、動作速度が低下する

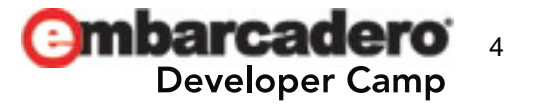

モバイル・スマートフォンの動作確認環境はどうする?

• 実機

– 一番確実な確認環境であり、最終的には行わなければならない • 仮想環境

- iPhoneシミュレーター
	- 取得元:AppStore Xcode
- Androidエミュレーター
	- 取得元:http://developer.android.com/sdk/
- Windows Phoneエミュレーター
	- 取得元:http://www.microsoft.com/ja- jp/download/details.aspx?id=27570

参考:シミュレーターとエミュレーターの違い

● シミュレーター

ソフトウェアを模倣する、再現性はそこそこ、動作速度は速い、バイナリ互換が無い

● エミュレーター

ハードウェアを模倣する、再現性は完璧、動作速度は遅い、バイナリ互換がある

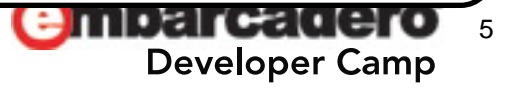

# RAD StudioのWeb対応技術

- WebBroker
	- URIに関連づけたイベントハンドラを作成できる、イベント駆動型Web サーバーアプリケーション作成用フレームワーク
	- Web Application
	- Web Module
- (WebSnap:廃止予定であり、サポートは終了している)
	- <u>- WebBrokerを拡張したデータ駆動型Webサーバーアプリケーション作</u> 成用フレームワーク
- IntraWeb(VCL for Web)
	- RADスタイルでWebサーバーアプリケーションを作成できるGUIフレー ムワーク
	- Atozed社が提供している
- DataSnap
	- JSON/REST形式のWebサーバーアプリケーションを作成できるフ レームワーク

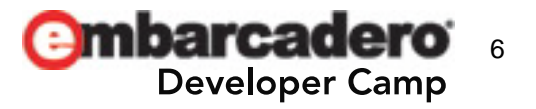

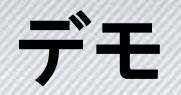

• WebBrokerによるWebサーバーアプリケーションの作成

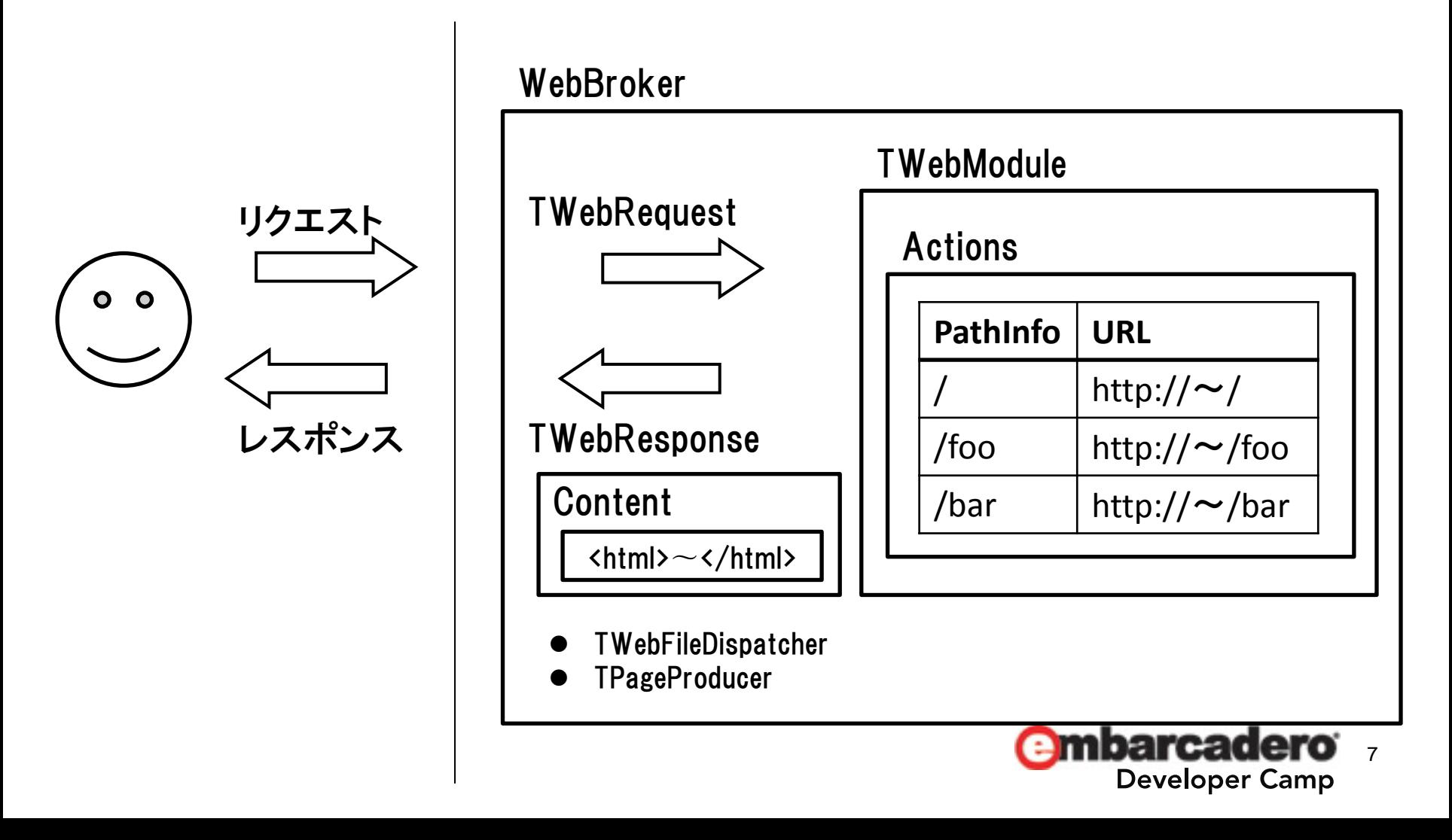

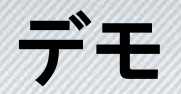

#### • IntraWebによるWebサーバーアプリケーションの作成

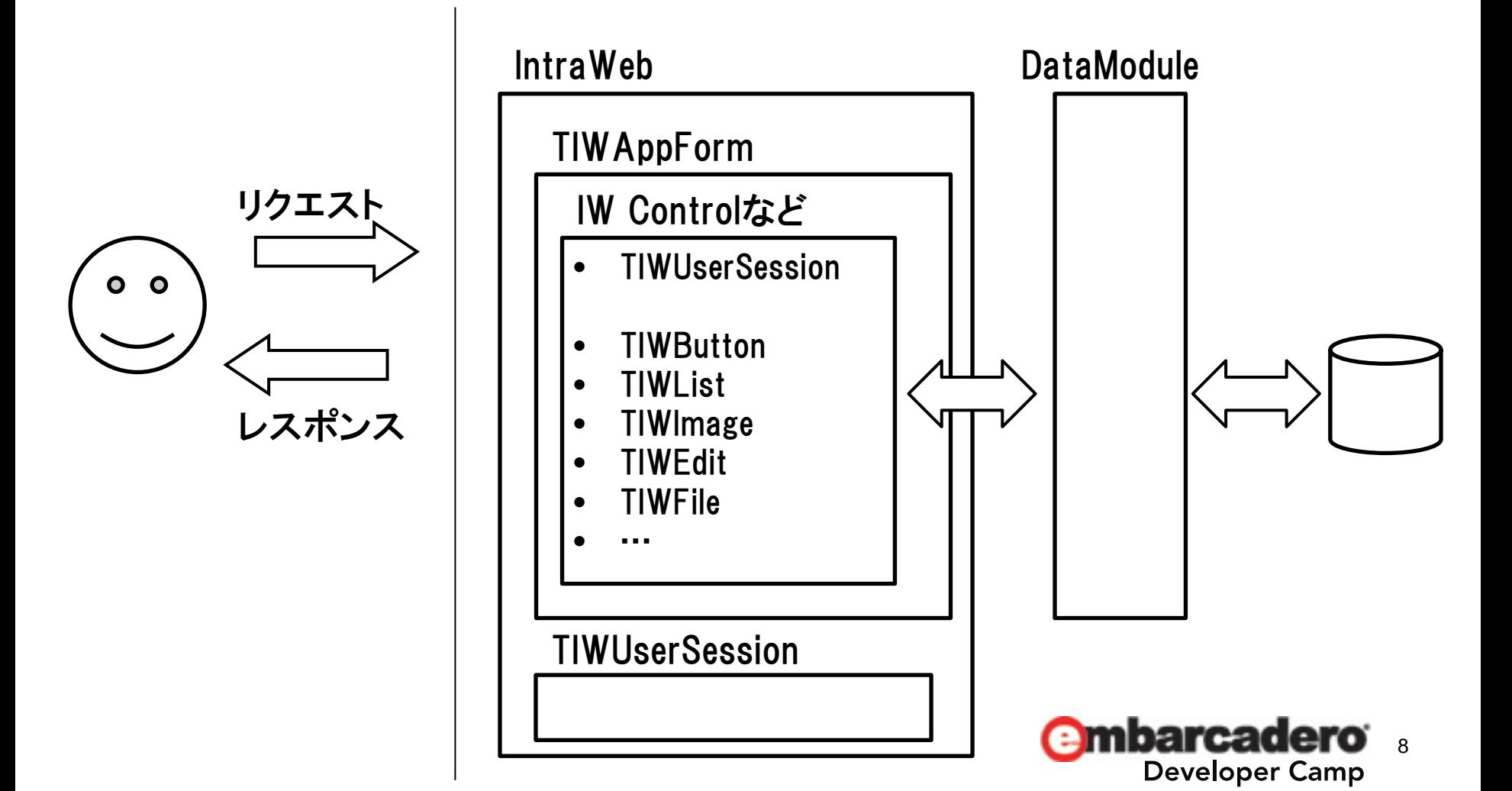

参考リンク

- jQuery Mobile
	- <http://jquerymobile.com/>
- ThemeRoller for jQuery Mobile
	- <http://jquerymobile.com/themeroller/>
- TMS IntraWeb iPhone Controls Pack
	- <http://www.tmssoftware.com/site/tmsiwiphone.asp>

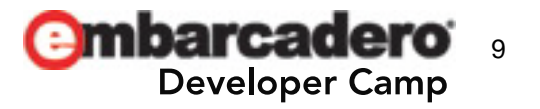

## FastReportで帳票を作成する

- FastReportとは
	- UNICODEをサポートし、バイナリへの埋め込みが可能な多機能レポーティングソリューション
- 主な特徴
	- Delphi 4〜XE2,C++ Builder 6〜XE2をサポート
	- UNICODEをサポート
	- 競合製品に比べて安め
	- Delphiの実行用バイナリにライブラリごと埋め込むことが可能
	- 埋め込みでも外部ファイル参照でもデザインしたレポートを利用可能
	- バンドによるレポート構成なので、Quick ReportやRave Reportから移行しやすい
	- 縦型バンドもあります
	- テキスト、画像、線・図形はもちろん、チャート、バーコード、クロステーブル、OLEオブジェク ト、リッチテキスト、などが使用可能
	- ランタイムデザイナを搭載、しかもロイヤリティフリー
	- レポート内にデータセット(ADO, BDE, DBX, IBX, FIB)を組み込み事が可能
	- Script(FastScript)に対応(PascalScript, C++Script, BasicScript, JScript)
	- プリンタ以外にも出力先が指定可能(PDF, RTF, XLS, XML, HTML, JPG, BMP, GIF, TIFF, TXT, CSV, ODF)
	- レポートの継承関係を作成することが可能
	- クロスタブタイプ、ドリルダウンタイプのレポートの作成が可能

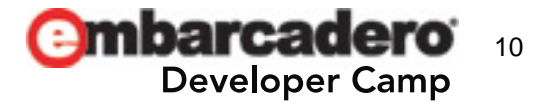

# Editionによって使えない機能

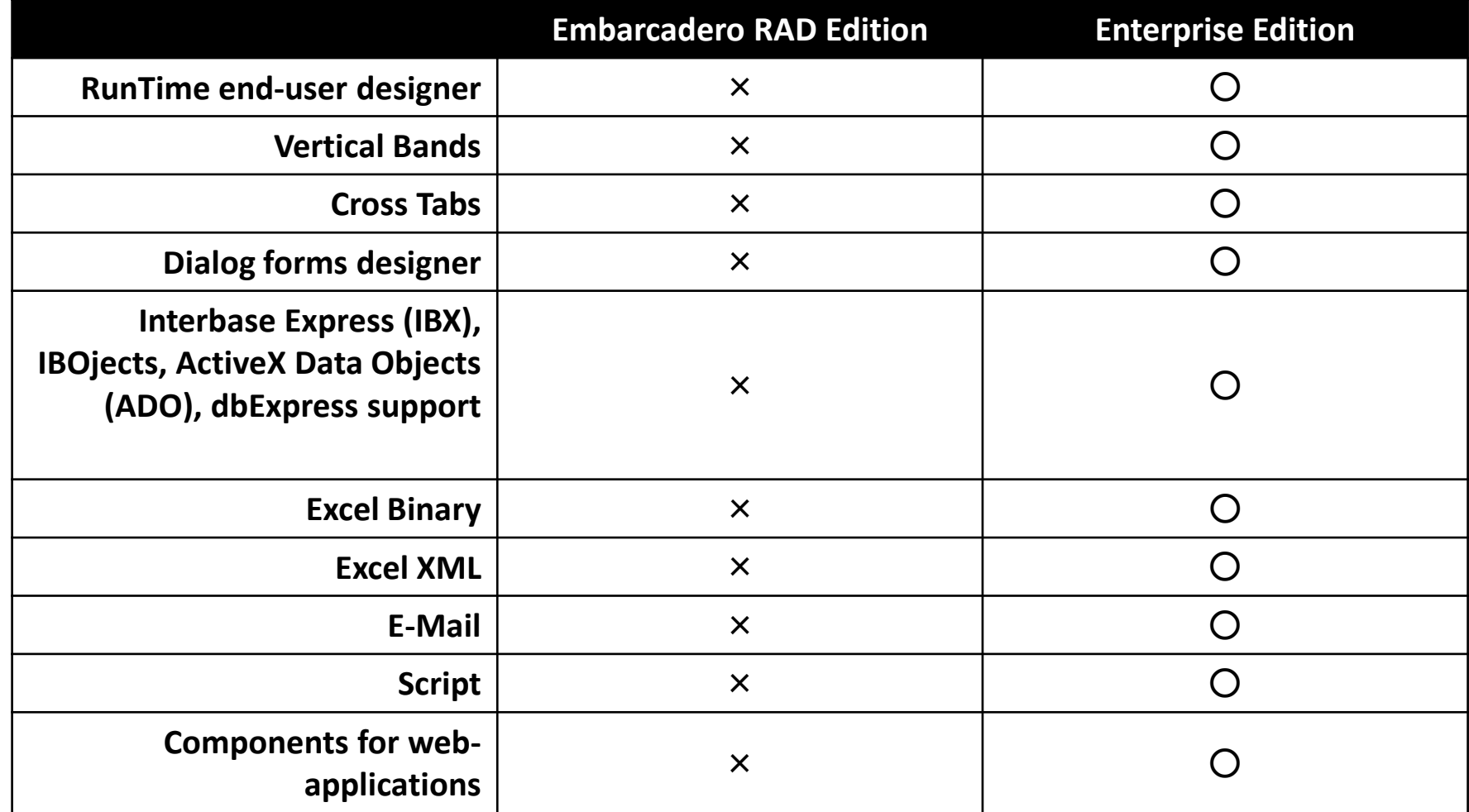

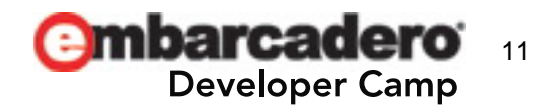

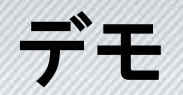

• FastReportによるレポートの生成

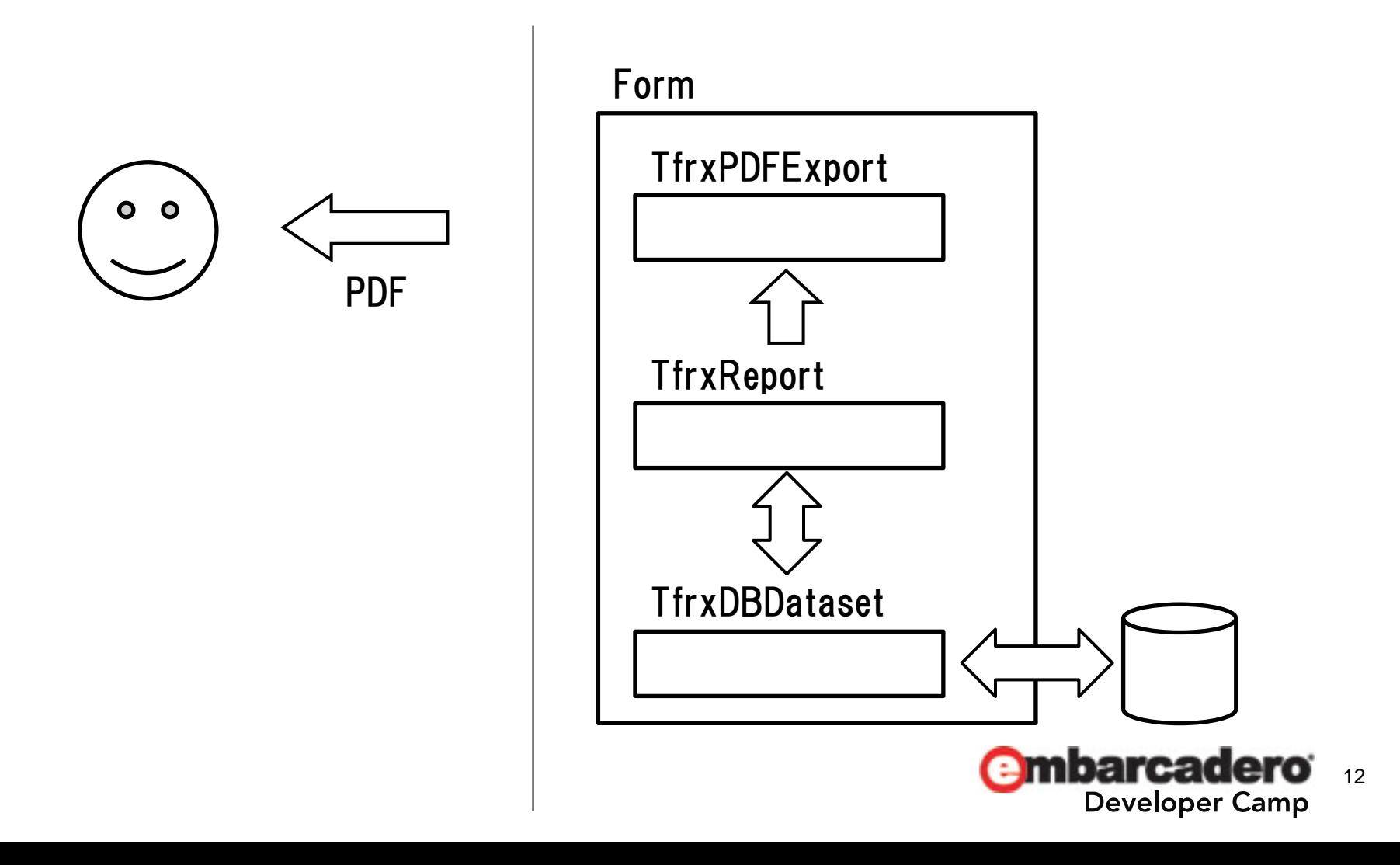

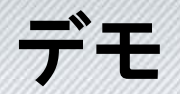

#### • IntraWeb + FastReportによるレポート生成

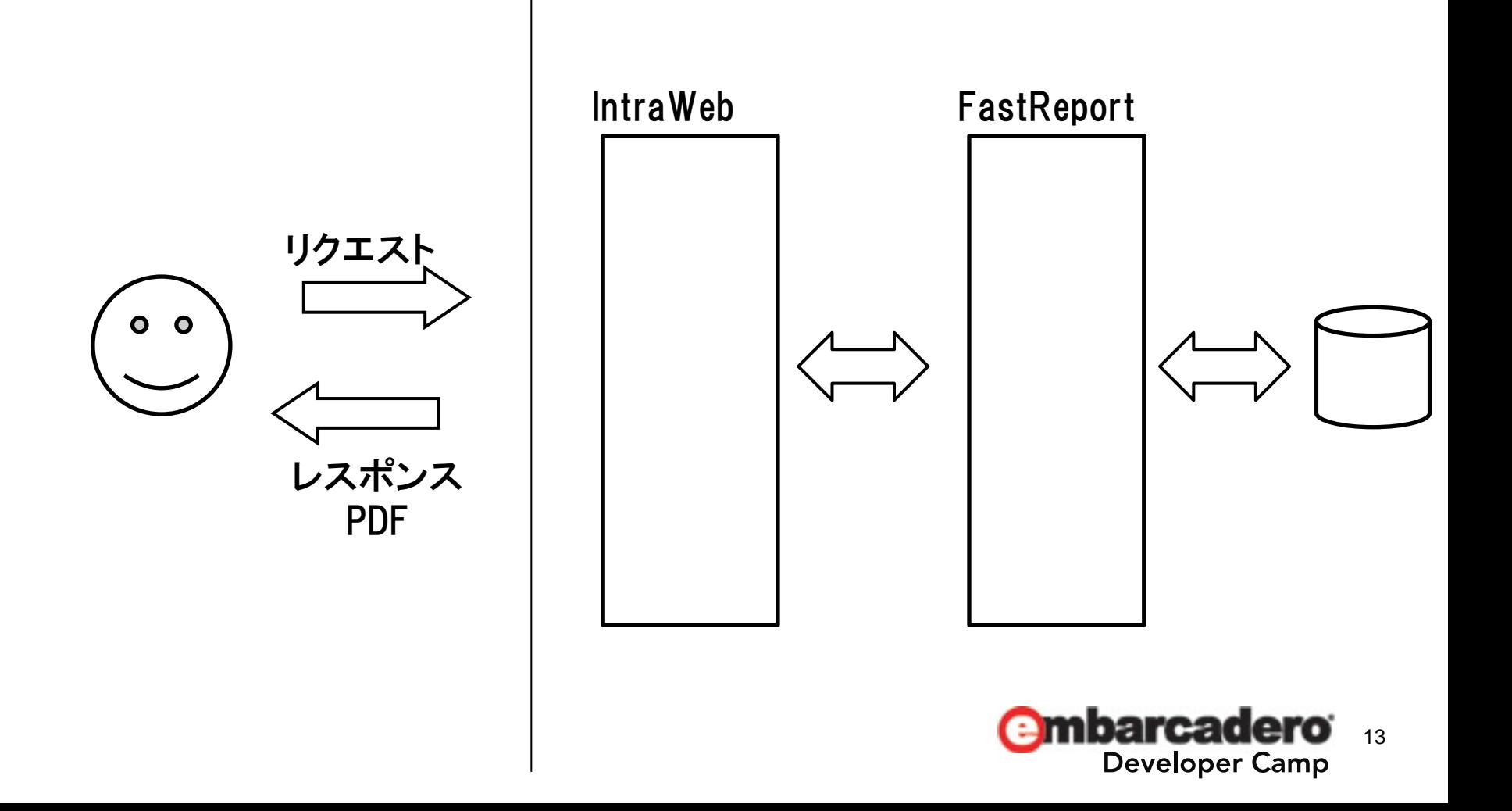

### まとめ

- モバイル・スマートフォンへの対応方法は2種類ある
	- ネイティブアプリを作り、パフォーマンスを優先する方法 – Webアプリを作り、スケラービリティを優先する方法
- Webアプリ対応の開発方法は2種類ある
	- IntraWebによるRADスタイルで開発する方法
	- DataSnapによってビジネスロジックをWebサービスで公 開し、それを利用するアプリを開発する方法

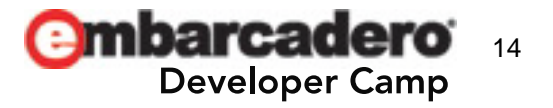

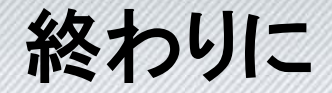

# ご静聴いただきありがとうございました

#### メルマガもご登録ください(※期間限定) ↓↓↓ http://www.dreamhive.co.jp/23thDC/ パスワード:23thDC

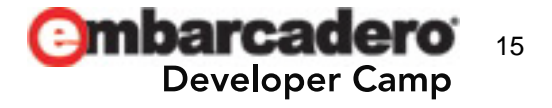